# TÉLÉCHARGEZ L'APPLICATION MOBILE DE **NOTRE MÉDIATHÈQUE**

LIC

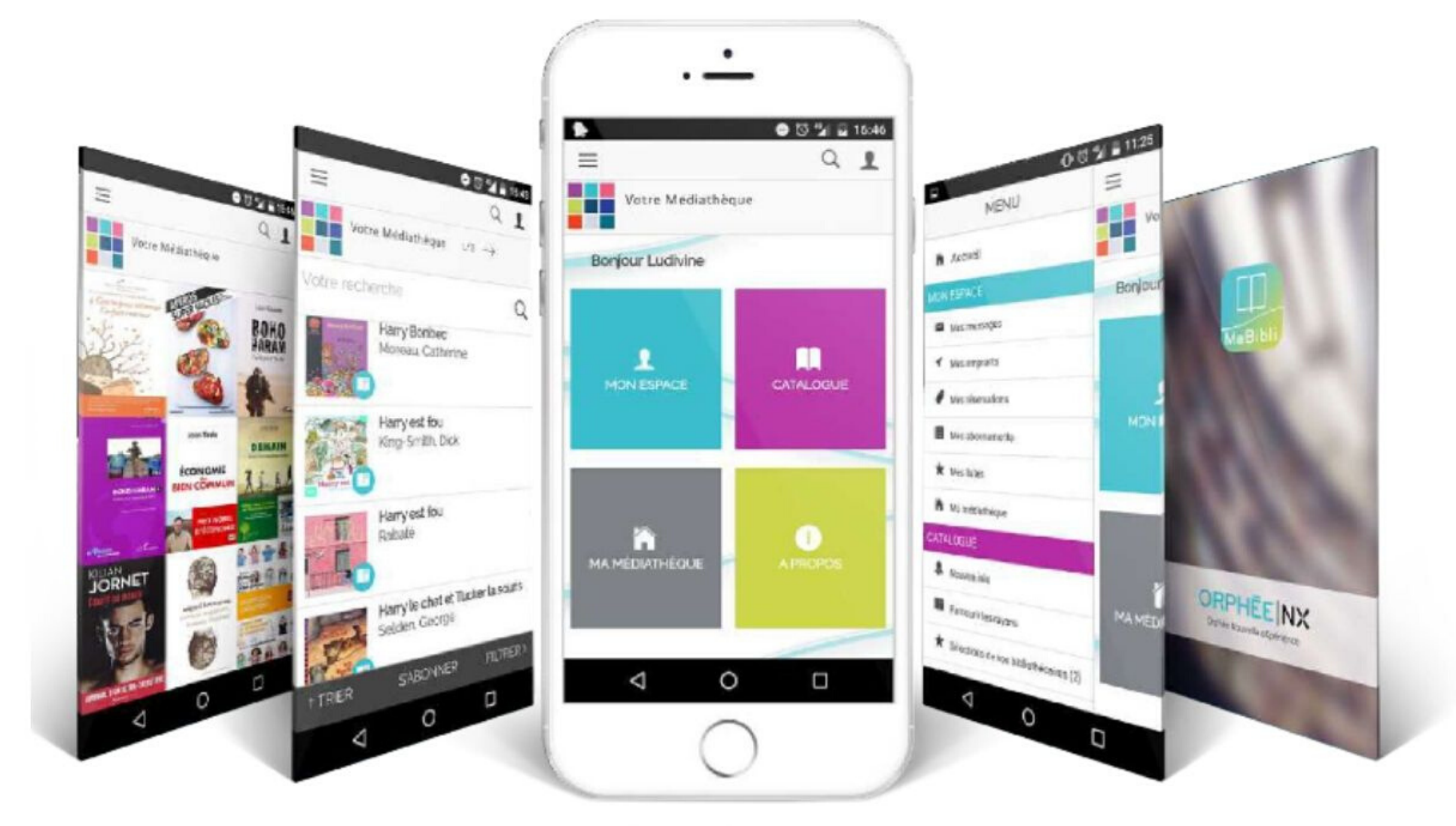

**Consultez** l'historique de vos prêts, vos messages, le catalogue

Effectuez des réservations

### Partagez votre avis à travers des notes et commentaires

## **Téléchargez MA BIBLI Choisissez "Bibliothèques des Vallons"**

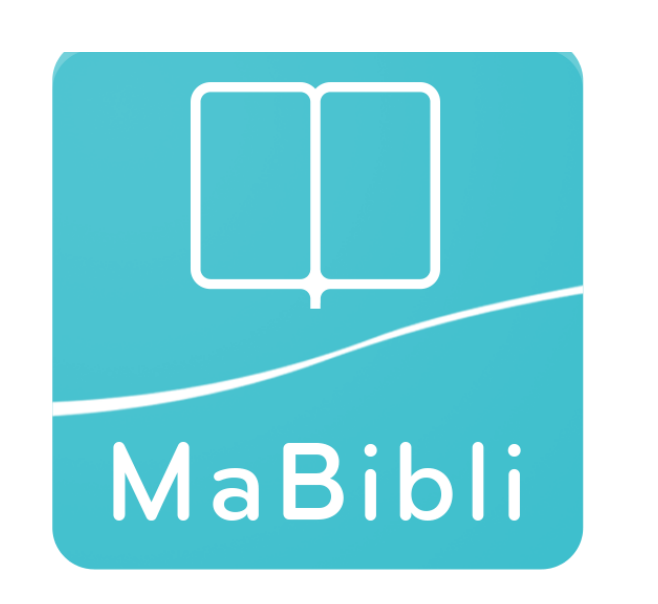

Le pareti scompaiono e ci si ritrova immere

foreste selvan

#### **Pour me connecter :**

- **1** je choisis ma bibliothèque
- **2** je rentre mon numéro de carte
- **3** je tape mon mot de passe

(ma date de naissance au format JJMMAAAA)

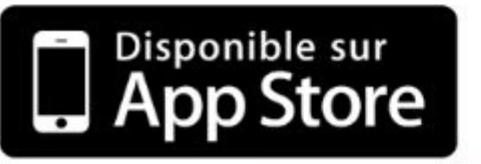

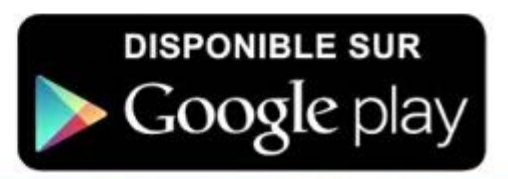

Bibli est une application développée par C3rb Informatique